## **Falling Object Tracker**

*By Kevin Lenton*

## **Description:**

In this single-class activity, students use Tracker software to analyze the acceleration of two falling objects and plot data using spreadsheet software.<br>Through this activity, students analyze 1D kinematic problems and se

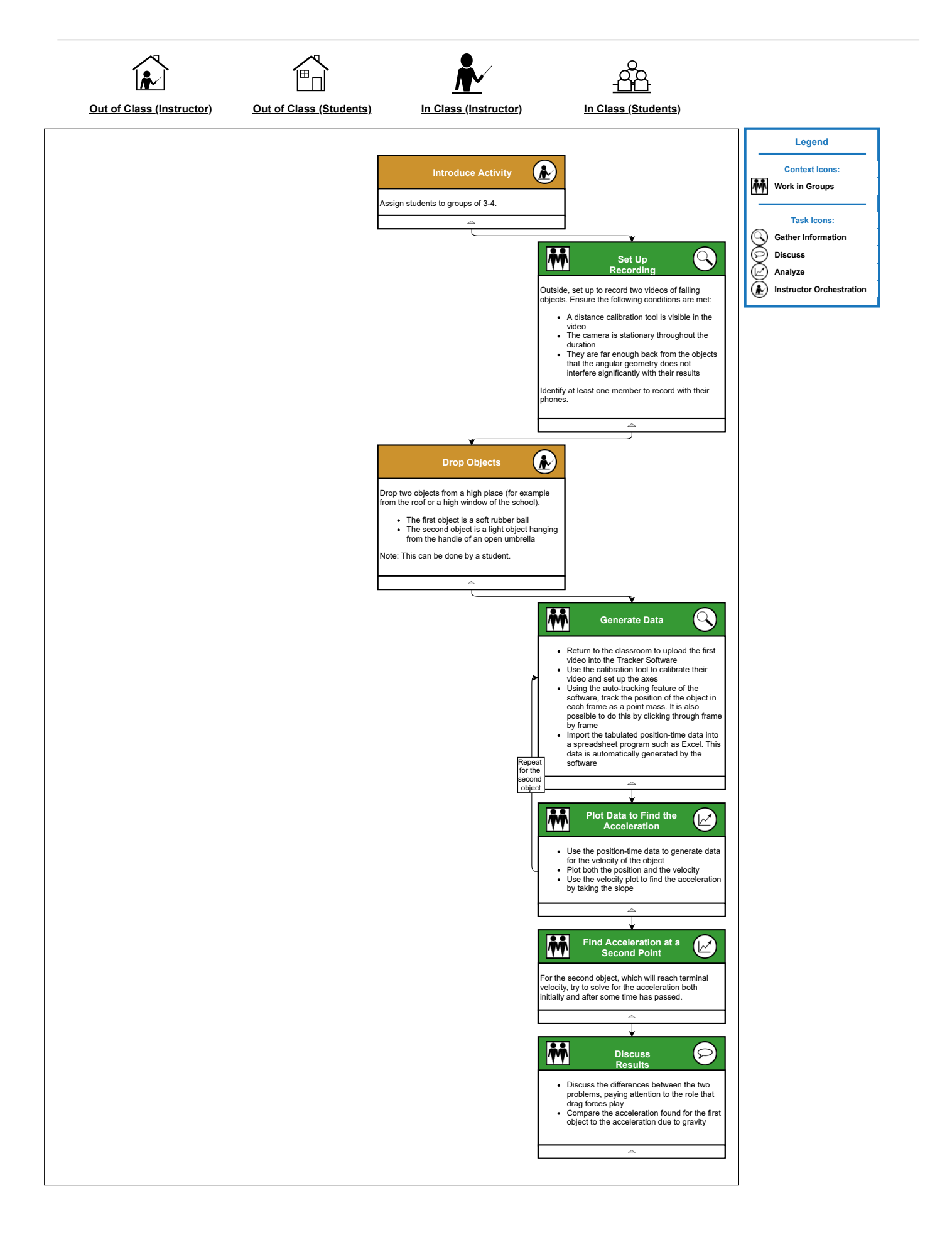